# 

# **UND NORTH DAKOTA**

## **Procure to Pay Training**

Procurement and Payment Services

#### **Trainers**

- Louis Christoffer
	- Procurement Officer
- Tonya Parton

,,,,,,,,,,,,,,,,,

- Payment Services Manager
- Brandon Wallace
	- Procurement & Payment Services Accountant (supplier setup/maintenance)

## **Agenda**

- Procurement
	- Types of procurement
	- NDCC, Policy, & Procedure
	- Process in Jaggaer
- Accounts Payable
	- Invoicing

,,,,,,,,,,,,,,,,

- Suppliers
	- Searching Suppliers
	- Requesting New Suppliers

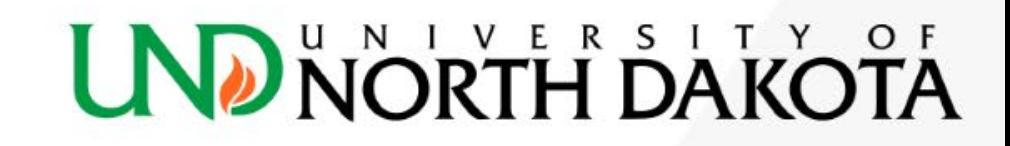

#### **Agenda**

- Questions
	- Submit in chat
	- Anytime throughout training

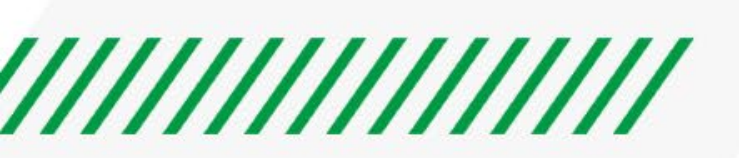

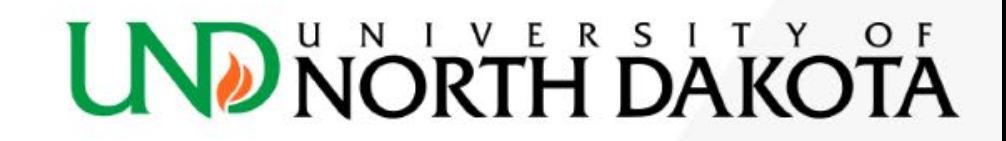

# **NNNNNNNNN UNDNORTH DAKOTA**

## **Procurement**

### **Why Procurement?**

- Procurement: The acquisition of commodities or services
- Purpose:

,,,,,,,,,,,,,,,,

- To demonstrate prudent use of funds entrusted to UND by constituencies
- Best interest of UND
	- Considering quality & service
	- Within fair and ethical standards
	- Competitively solicited
- Requester must give reasonable estimated value

### **Why Procurement?**

#### NDCC 54-44.4 – Main Procurement Chapter

- State to provide comprehensive purchasing services based on sound procurement practices & principles
- Fair and equal competition to all qualified persons
- Each agency/institution responsible for own purchases
	- Competitive cost

,,,,,,,,,,,,,,,,,

- Consistent quality
- Within appropriate time
- Performance details required

## **UND NORTH DAKC**

#### **Why Procurement?**

- How does this benefit me?
	- Saves UND time and money (Big Picture)
	- Ensures proper usage of funds
	- Develops relationship with suppliers & opens doors to deeper discounts
	- Adherence to NDCC, NDUS Procedure, and NDSBHE & UND Policy
- Why does this matter to me?

,,,,,,,,,,,,,,,,,

• **Purchases are made in compliance to policy, procedure, and law**

• Descriptions

,,,,,,,,,,,,,,,,

- Catalog: items/services that can find on our market place shopping site
	- Jaggaer punch-out or hosted catalogs
- Non-Catalog: used when purchasing item/service not included in an existing market place catalog
- Payment Request: form used to pay invoices when a PO has not been issued
- Requisition: a cart that has been reviewed and submitted by a requester.
	- Requisitions have catalog items, non-catalog items, and payment requests in them

Where do I start?

,,,,,,,,,,,,,,,,

#### • Initial questions to ask yourself:

- a. What is the cost?
- b. Existing contract?
	- i. State, coop, UND
- c. More than one supplier?
- d. T&C's or contract?

If part of existing contract…

- Use catalog, non-catalog, or payment request to order.
	- **You will need your contract # when placing the order**

No existing contract but under \$10,000, obtain at least one quote.

**UND NORTH DAKOTA** 

• Best practice is 3 quotes

,,,,,,,,,,,,,,,,

- Use catalog, non-catalog, or payment request to order.
- If terms and conditions, send to legal for review.

- Purchases over \$10,000
- First identify type of procurement action needed

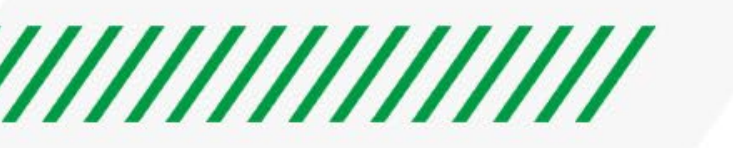

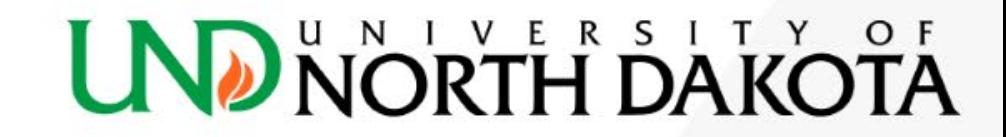

#### **Procurement Types**

- Solicitation
	- Bid
	- Request for Proposal (RFP)
	- Request for Qualifications (RFQ)
	- Request for Information (RFI)
- Alternate Procurement Request (APR)
- State & Cooperative Contracts
- Emergency Purchases

,,,,,,,,,,,,,,,,,

• Exempt or Direct Purchases

## **UND NORTH DAKC**

#### **Procurement Types - Bid**

- A process by which bids are received and opened at a specific time in response to a solicitation for a well-defined commodity or service.
	- Award is made to lowest responsible bidder (lowest cost meeting specs)
- Start complete sourcing request in Jaggaer
	- What should the request include?

,,,,,,,,,,,,,,,,,

- Well-defined set of specifications be as detailed as possible. **Do not assume anything!**
- Delivery Date date the item or service needs to be delivered or completed by
- Funding funding should be determined prior to requesting a bid
- Timing typically takes 4-6 weeks from request to order/contract

## **Procurement Types – RFP**

- Process by which sealed proposals are received and opened at a specific time in response to a solicitation for a certain commodity.
	- Awarded to highest score based on stated evaluation criteria. (technical & cost)

**UND NORTH DAKC** 

- Start complete sourcing request in Jaggaer
	- What should the request include?
		- Well written scope of work
		- Evaluation criteria

,,,,,,,,,,,,,,,,

- Evaluation committee members
- Funding funding should be determined prior to requesting an RFP
- Timing avg. time 8-16 weeks from request to contract/order

### **Procurement Types – RFQ**

- Same as RFP except evaluate on qualifications only no cost
- Start complete sourcing request in Jaggaer
	- What should the request include?
		- Well written set of qualifications
		- Evaluation criteria

,,,,,,,,,,,,,,,,

- Evaluation committee members
- Funding funding should be determined prior to requesting an RFP
- Mainly Architects or Engineers
- Timing avg. time 8-16 weeks from request to contract/order

#### NORTH DAKC

### **Procurement Types – RFI**

- Public solicitation where UND posts a problem and companies respond providing potential solutions.
- Purpose of RFI

,,,,,,,,,,,,,,,,

- Market research
- Developing SOW on RFP
- RFI is non-binding contract cannot be issued
- Bidders may choose not to respond because of the work involved
- Timing depends on depth of request

### **Procurement Types – APR**

- Situations where procurement cannot follow entire competitive procurement process
- Justification Types
	- Sole Source

,,,,,,,,,,,,,,,,,

- Experimentation
- Used commodity available on short notice
- Replacement part from manufacturer (no commercial substitute)

**UND NORTH DAKC** 

- Compatibility essential to currently owned equipment
- Granting agency approves non-competitive proposals

### **Procurement Types – APR**

• Start

,,,,,,,,,,,,,,,,

- Submit Alternate Procurement Request Form in Jaggaer
- What should request include?
	- Thorough answers to questions (leave no room for assumption)
- Rule of thumb: APR's cannot be too detailed
- APR's can cover multiple requisitions but must be specified in the APR that purchases are recurring

- Estimate of all total future purchases is required
- Timing generally within 2-5 days, dependent on amount of detail by requester

#### **Procurement Types – State Contracts**

- Contracts held by the State of North Dakota Office of Management and Budget (OMB)
- All state agencies may use
- Benefits may use immediately
- Start
	- Submit requisition in Jaggaer referencing state contract # on the non-catalog or payment request form and in the requisition

**UND NORTH DAKC** 

• Timing – immediate

,,,,,,,,,,,,,,,,

#### **Procurement Types – Coop Contracts**

- Held by third party organization to which UND is a member
- Solicitations issued by organization on behalf of members
- Process vetted by UND procurement
	- E&I
	- Omnia
	- NASPO
	- Sourcewell
	- TIPS
	- NCPA
	- MMCAP Infuse
	- Intalere
- Timing immediate

,,,,,,,,,,,,,,,,

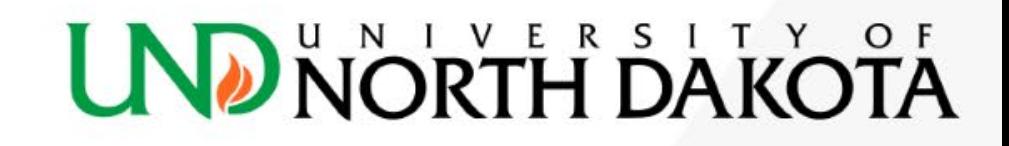

### **Procurement Types – Emergencies**

- Seriously hampers operation of UND
- Damage more costly if procured normally
	- Loss of life or assets
- Examples
	- Gas leak

,,,,,,,,,,,,,,,,

- Water main break
- Severe water leakage into building
- Complete Emergency Purchase Form in Jaggaer
- Timing immediate

### **UND NORTH DAKC**

#### **Procurement Types – Exempt Purchases**

- Determined by NDCC 54-44.4-02
	- Land, buildings, space, or rental thereof
	- Utilities
	- Public books, maps, periodicals, & technical pamphlets
	- Maintenance of equipment by mfg. or authorized agent
	- Process

,,,,,,,,,,,,,,,,

• Complete requisition in Jaggaer and select exempt – **cite statute or policy**

**UND NORTH DAKC** 

• Timing - immediate

- Purchases over \$10,000
- First identify type of procurement action needed
- If
	- not on existing contract
	- not exempt
	- not classified as emergency (damage to life or limb)
- Procurement officer required to be involvement
	- Either solicitation
	- APR

,,,,,,,,,,,,,,,,,

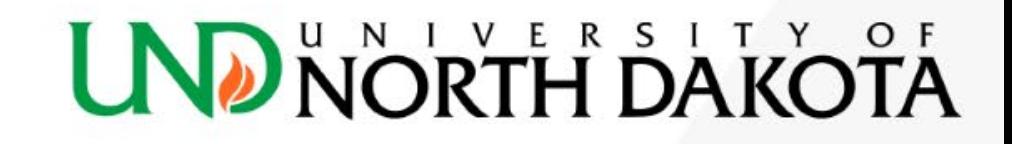

No existing contract, not exempt or emergency, over \$10,000

- 1. Complete sourcing request or APR
- 2. Once solicitation is complete or APR is approved, place order in Jaggaer using catalog, non-catalog, or payment request

**UND NORTH DAKC** 

- a. Procurement to flip bids into order or contract
- 3. Requisition turned into PO and sent to supplier
- 4. Create receipt

,,,,,,,,,,,,,,,,,

- a. Item received or service completed
	- i. Do not have to wait for invoice

# *MYMYMWWW*

# UND NORTH DAKOTA

## **Invoicing**

#### **Invoices with a Jaggaer Purchase Order**

- Requisition -> Purchase Order -> Supplier
- Supplier Ships Item -> Item received by Dept -> Dept receipts item
- Supplier sends Jaggaer invoice

,,,,,,,,,,,,,,,,

- Invoice is Matched electronically based on the quantity and price of the Purchase Order
- Once the invoice has a 3-way match the invoice is Payable and go to PeopleSoft for payment

#### **Invoices without a Jaggaer Purchase Order: Non-PO Invoices**

• Department orders an item outside of Jaggaer

,,,,,,,,,,,,,,,,,

- Supplier sends Jaggaer an invoice without a Jaggaer PO#
- Follows workflow rules/approvals the same as a requisition
- Once the invoice is fully approved through workflow, the invoice is Payable and goes to PeopleSoft for payment

**UND NORTH DAKC** 

#### **Invoices without a Jaggaer Purchase Order: Payment Requests**

- Department orders an item outside of Jaggaer
- Supplier sends Department an invoice (email/paper) without a Jaggaer PO# -> Department uses the Payment Request form

#### **Payment Request Form**:

,,,,,,,,,,,,,,,,,

• Enter the invoice information requested on the form, as shown on the suppliers invoice.

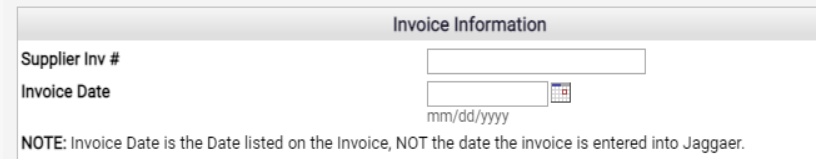

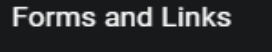

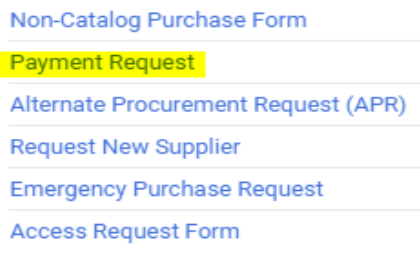

- This is now a draft cart assign to a requestor or Proceed to checkout and follow Requisition process
- Once the Requisition is fully approved through workflow, a purchase order is created and 30 minutes later, an invoice created.
- The invoice is Payable and goes to PeopleSoft for payment

#### **When will my invoice be paid?**

 $l$ musics  $\cdot$   $1/2244520$  -

• Payments are made from PeopleSoft based on the invoice that is sent from Jaggaer.

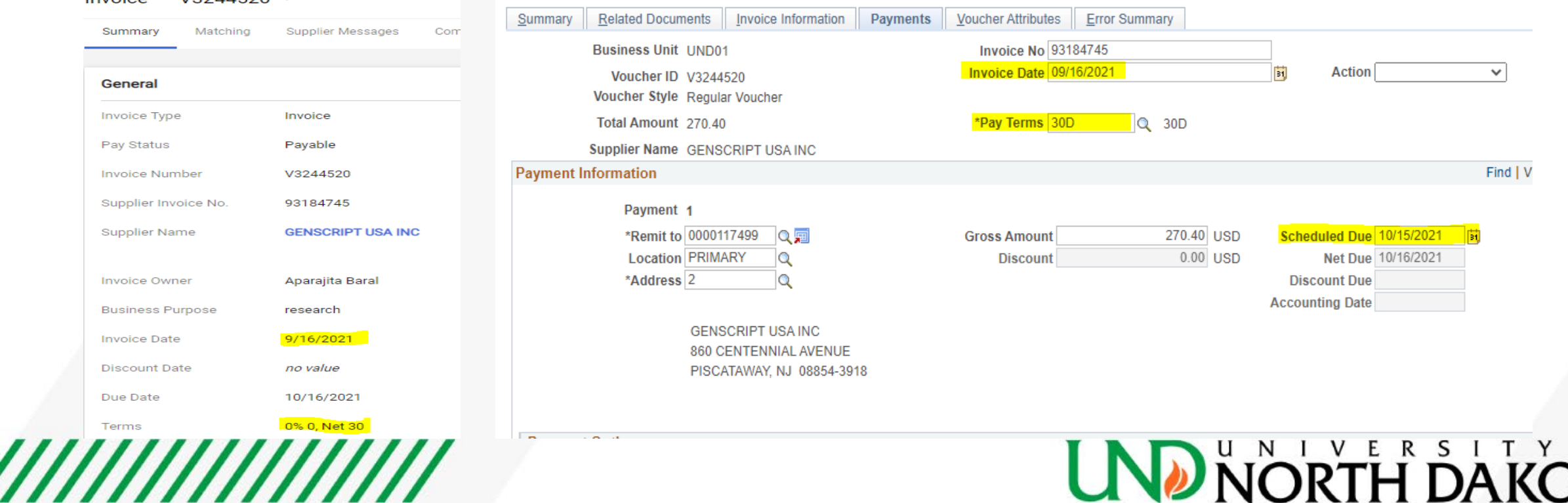

O F

#### **Payment Terms Information**

,,,,,,,,,,,,,,,,

- UND has Net 30 payment terms as a standard business practice
- UND will accept an early payment discount (such as 2% 10, Net 30) if the Supplier offers it
- UND will not pay early without a UND Contract in place stating different payment terms

**UND NORTH DAKOTA** 

• Contact the Payment Services Manager to discuss Payment Term questions

# 

#### **What format will the invoice be paid in?**

*UND is striving to be a digital, contactless payment system.* 

• Payment types are made from PeopleSoft

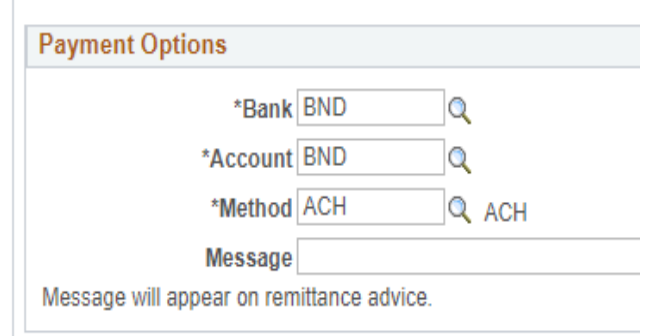

• Payment types of Check, ACH, & SUA

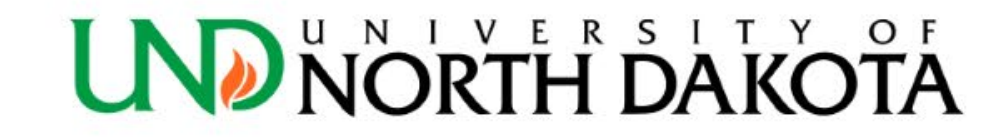

#### **Frequently Asked Questions**

- How can I tell if my invoice has been paid?
	- In Process
	- Payable
	- Paid
	- Cancelled

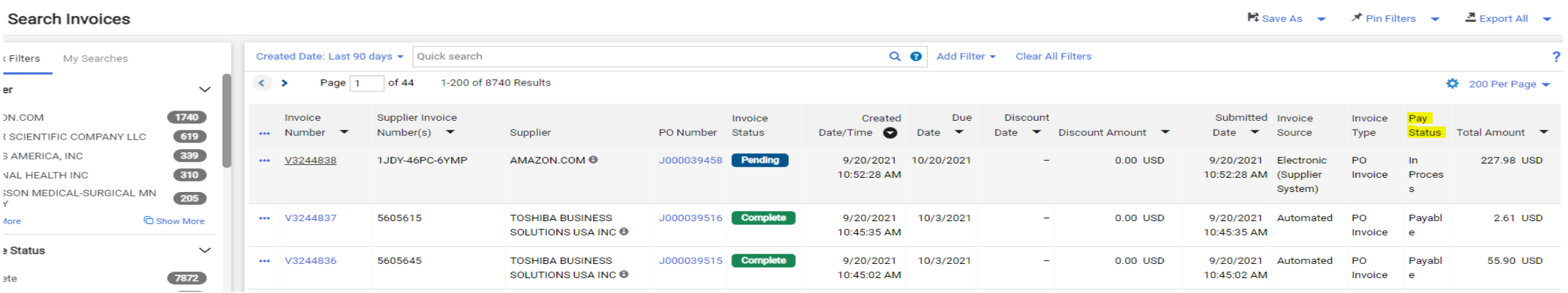

• What if I want my payment held for pickup?

#### **Frequently Asked Questions Continued**

- How often are payments made?
	- PayCycles: Tuesdays, Thursdays, & PayDays
- What if I need my payment made sooner?
- What if I need information printed and mailed along with payment?

#### **Frequently Asked Questions Continued**

- The supplier did not give us an invoice, how do we make a payment?
	- *<https://campus.und.edu/finance/forms.html>*

#### **Accounts Payable Forms**

- Invoice for Services<sup>(DOC)</sup> Used when an individual is required to provide an invoice for services
- Can we pay off of a statement, quote, or proforma invoice?

#### **Virtual Credit Card**

- What is it?
- Which Suppliers are Paid by Virtual Card?

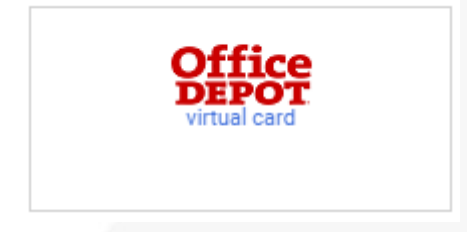

,,,,,,,,,,,,,,,,,,

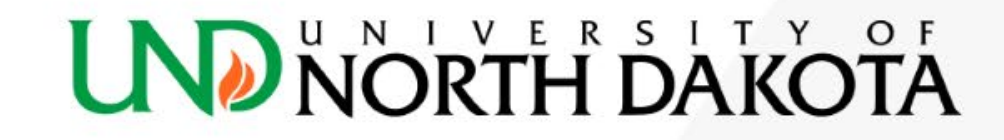

#### **Virtual Credit Card**

• Does this change anything for the Purchase Order?

#### • How can I tell if it's been paid?

#### Purchase Order • J000039460 Revision 0 ▼

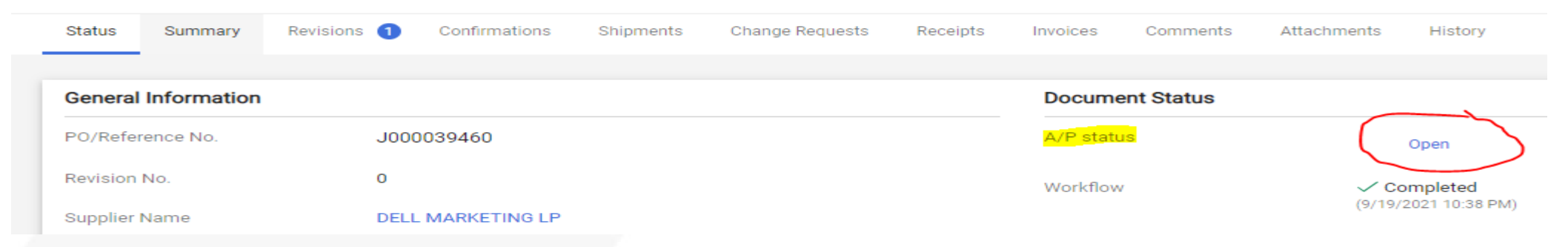

• Why isn't my PO closing?

,,,,,,,,,,,,,,,,

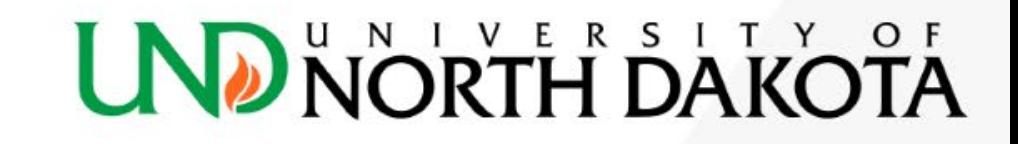

# 

# **UND NORTH DAKOTA**

# **Suppliers**

### **Supplier Overview**

,,,,,,,,,,,,,,,,,

- Supplier records and payments have been housed in the PeopleSoft Finance system for both Jaggaer and Perceptive Content use
- When Jaggaer was launched we synced a large amount of those suppliers, based on usage and if we paid them recently, from PeopleSoft to Jaggaer
- If you are unable to find a supplier please use one of the Request New Supplier options and we will either find the corresponding PeopleSoft supplier record and sync it with Jaggaer or create a new record in both systems

## **Finding a supplier**

#### • Upper-right search bar • Suppliers tab

///////////////

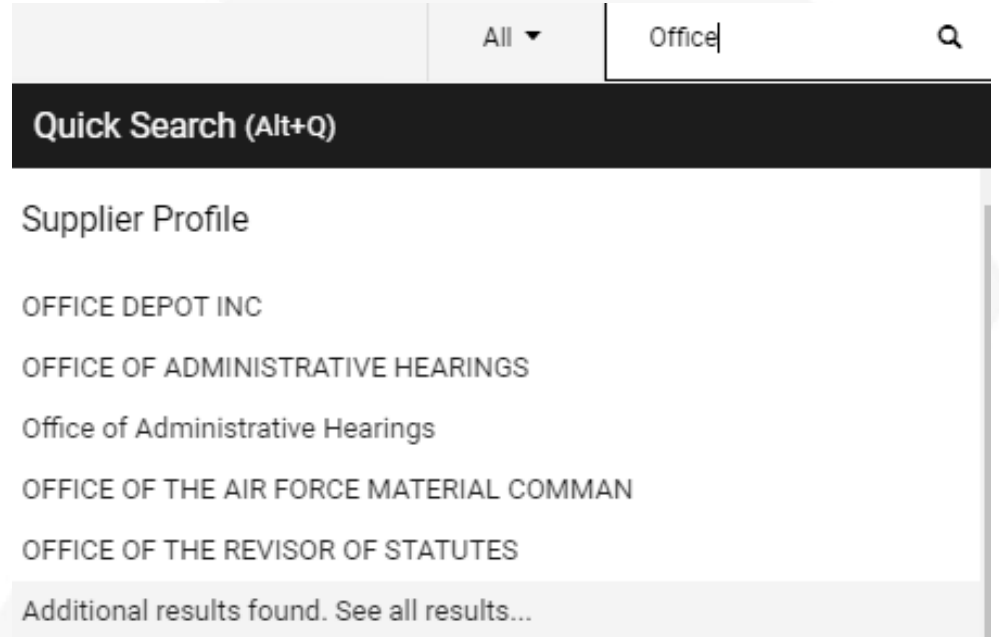

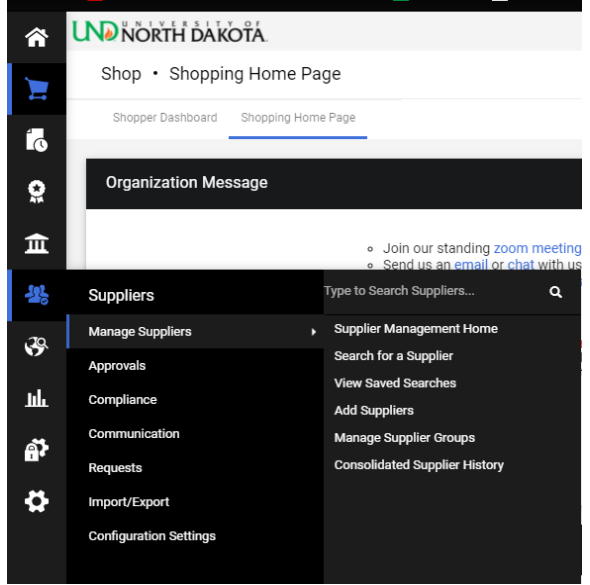

## **Supplier Records**

- Supplier 360 tab:
	- In/Out of Network
		- Must be In Network to be used
	- DBA's

,,,,,,,,,,,,,,,,

• Supplier should come up if searched by legal name or DBA

#### Supplier 360

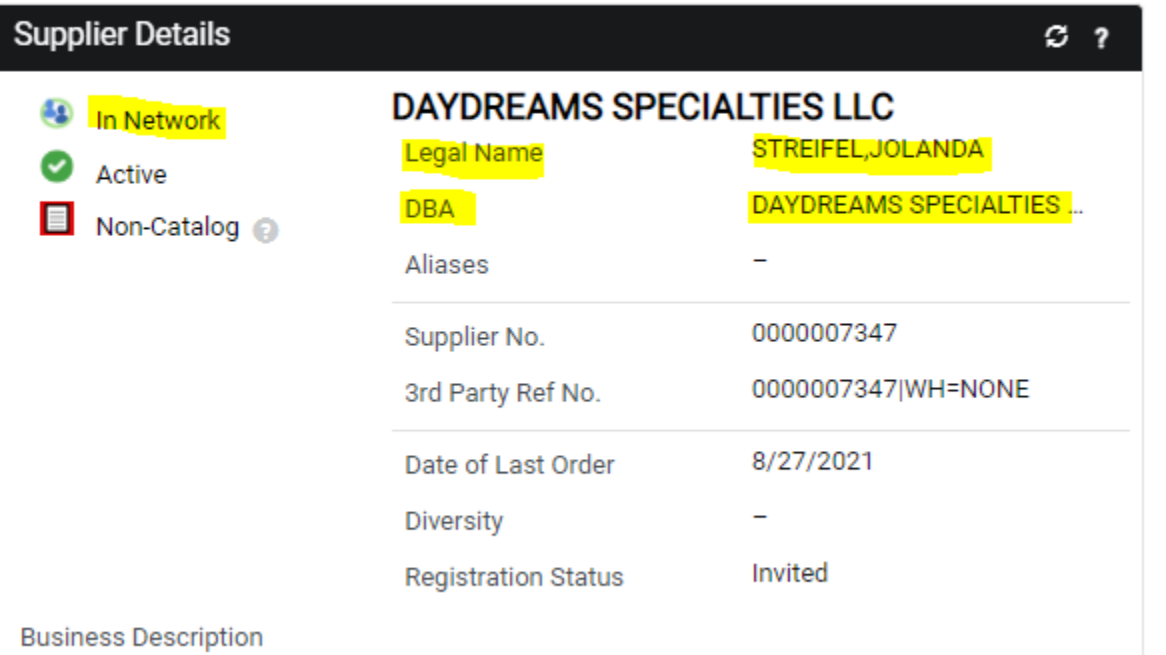

There is no business description available for this supplier.

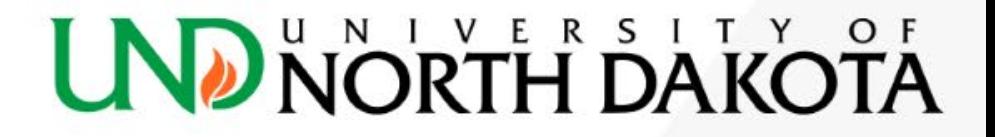

### **Supplier Records**

#### Relevant Supplier Information

- Tax ID # General Tab-Tax Identification Number
- 
- 
- 

,,,,,,,,,,,,,,,,,

• Address **Contacts and Location-Addresses** 

- Payment Terms Contacts and Locations-Fulfillment Center-<br>Ordering-Terms and Conditions
- PO Distribution Contacts and Locations-Fulfillment Center-<br>Order Distribution-Email (HTML) Body
- Payment Method Accounts Payable-Payment Method

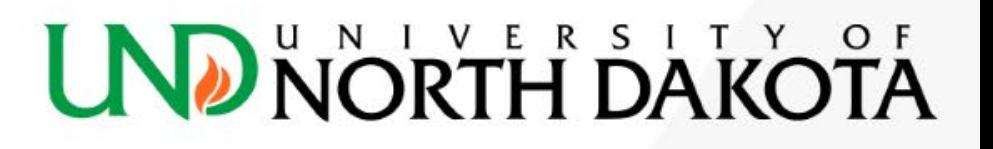

## **P-Card Only Suppliers**

• Some suppliers will not accept PO's/Payments from Jaggaer and need to be ordered with a P Card on a website, in-store, or some other method.

**ADDGENE INC** 

Doing Business As: PLEASE PLACE ORDERS USING P CARD ON WEBSITE

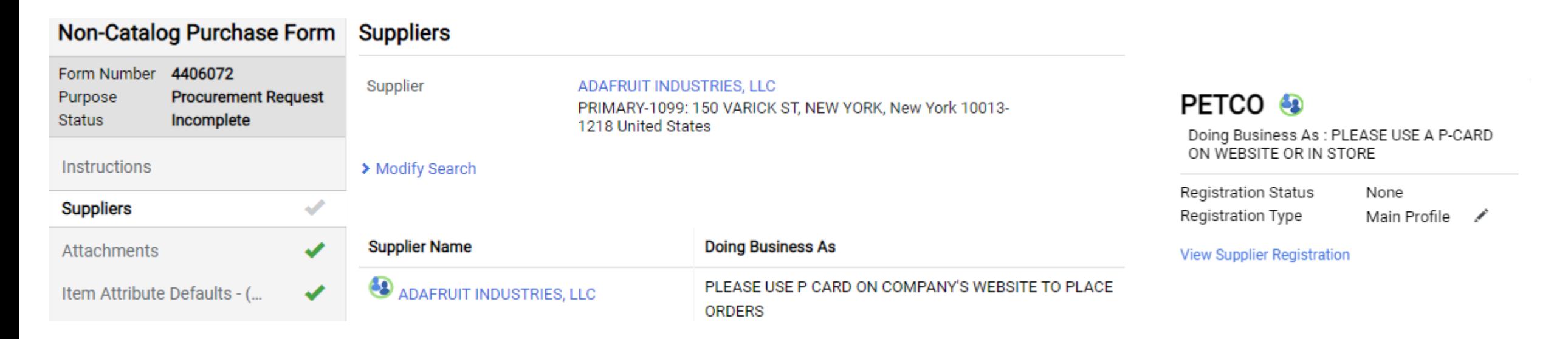

#### **Requesting a New Supplier**

- Request New Supplier Form- I have a supplier I need in the future
- Non-Catalog Purchase Form-Request New Supplier- I am ready to place an order and the supplier is not in Jaggaer
- Payment Request-Request New Supplier-I have an invoice to pay and the supplier is not in Jaggaer

#### **Request New Supplier Form**

- Form is located on the top right of the Jaggaer home page
- Complete as much information as possible
- Attach relevant information including W9's, quotes, other helpful information to identify the correct supplier
- Should receive an email when the supplier is setup including the name it is setup under
- Does not establish a catalog, only allows the supplier to be used for Non-Catalog Orders or Payment Requests

### **Request New Supplier**

- Ready to place an order or make a payment to a supplier who isn't setup yet?
	- When doing a Non-Catalog or Payment Request search for "Request" and select the supplier named "Request New Supplier"
	- Submit the order/payment with "Request New Supplier" and it will be updated

Action

 $\blacktriangleright$  Selected

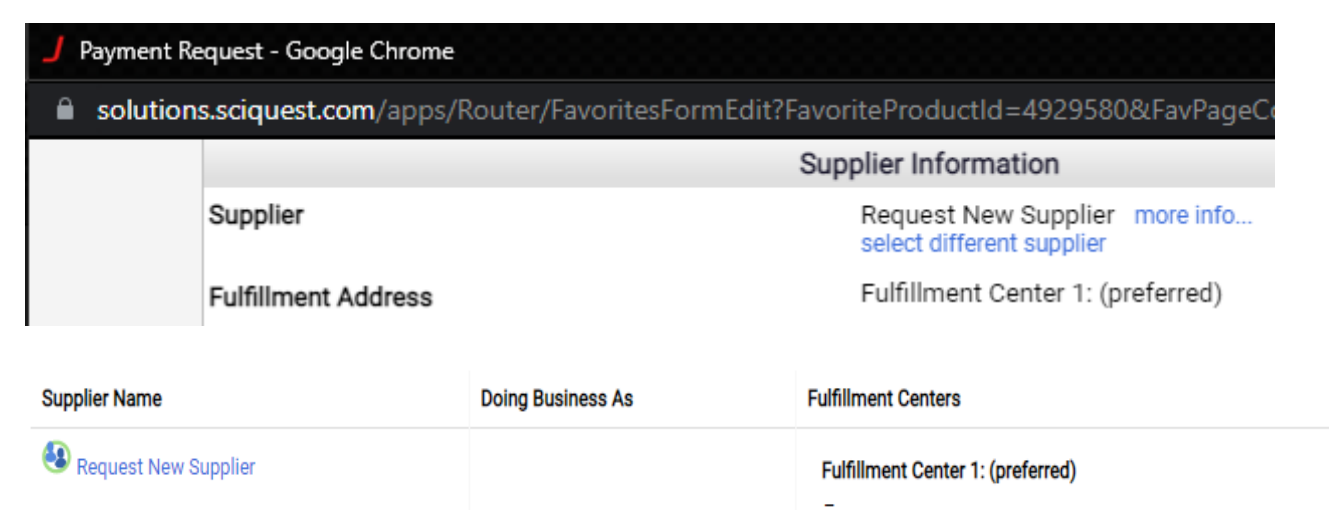

## **Foreign Suppliers**

- It is preferable to use U.S. based supplier if at all possible to decrease risks of good/services not arriving, additional work for department & PPS, delays in supplier setup, shipping delays, additional fees, tax reporting risks, etc..
- Generally foreign suppliers should be paid using a P Card if the supplier will accept it AND there isn't an additional fee or the fee is less than the \$35 International Wire Fee
- If the supplier is not able to be paid with a P Card the department must decide if they will be paid via check or International Wire

#### **Foreign Suppliers-continued**

- Checks-Mailing a check, especially overseas, can take a long time and there can be issues the supplier depositing a U.S. check in a Non-U.S. Bank
- International Wires-The International Wire Transfer Form (right-side of Jaggaer homepage) must be attached to the order/payment and the department will have the \$35 fee included in the payment

#### **Questions???**

///////////////

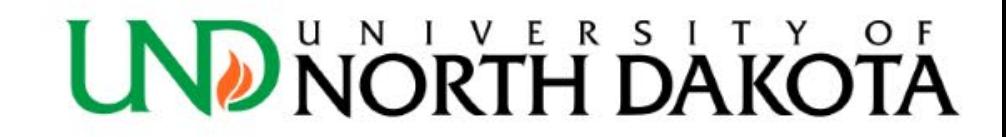

#### **Resources**

#### **Top of Jaggaer Homepage**

- Join our standing zoom meeting from 1:00 2:00 PM on Wednesdays
- o Send us an email or chat with us

,,,,,,,,,,,,,,,,

o Review our training material: Finance Training Site or TTada's Training Site

**UND NORTH DAKOTA** 

#### **Links to training material on Jaggaer home page – right side**